# Microsbit

### **Curriculum links:**

- Design, write and debug programs that accomplish specific goals, including controlling or simulating physical systems; solve problems by decomposing them into smaller parts.
- Use sequence, selection, and repetition in programs; work with variables and various forms of input and output
- Use logical reasoning to explain how some simple algorithms work and to detect and correct errors in algorithms and programs.

### **Key Knowledge:**

- Label parts of a Micro:bit.
- Understand that computers use physical inputs and outputs and give examples.
- Program physical inputs, outputs and variables.
- Create a program to run a controllable device.
- Use a variable in an if, then, else statement.
- Use a condition to change a variable.
- Modify a program to achieve an outcome.
- Develop an program to use inputs and outputs.
- Design and create a program.

#### **Possible programs/ websites:**

**We should already know:**

- BBC Micro:bit website
- Scratch
- https://makecode.microbit.org/ (Code Editor)
- An algorithm is a set of simple instructions.
- Debugging is looking for errors in the code.

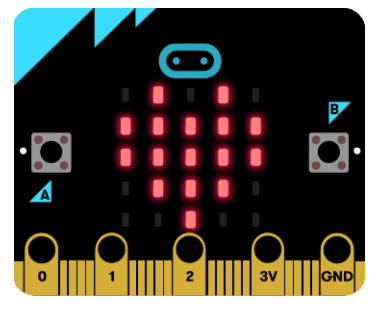

## **Key Vocabulary:**

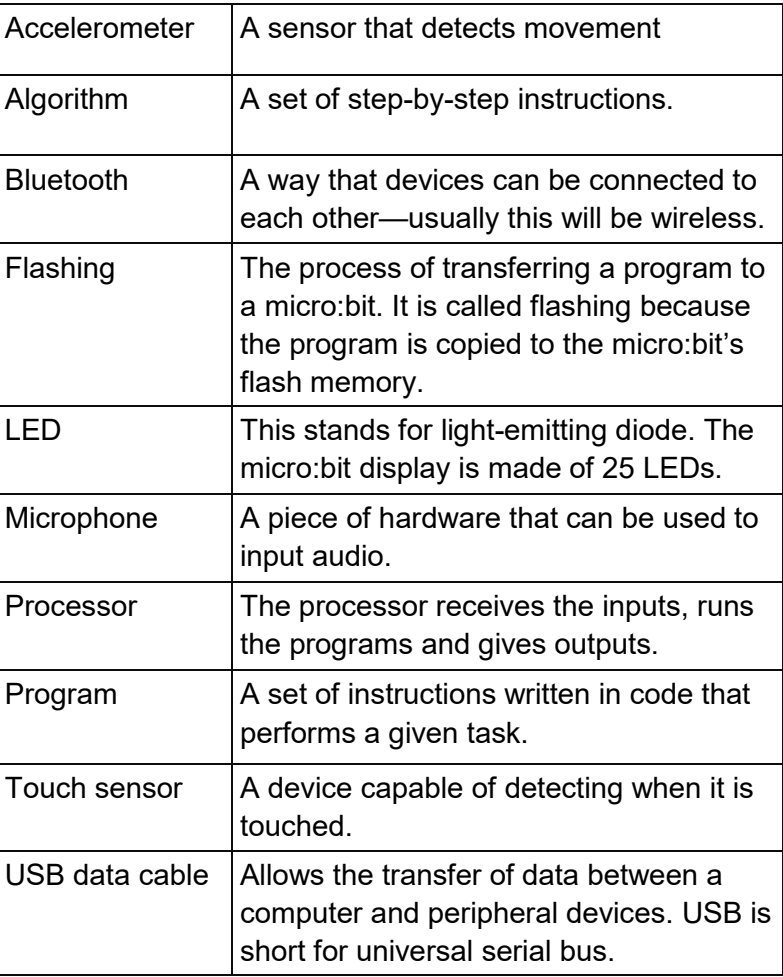

LKS2 - Cycle A— Microbits